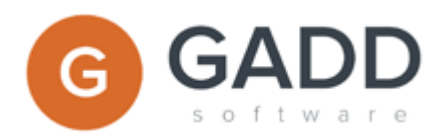

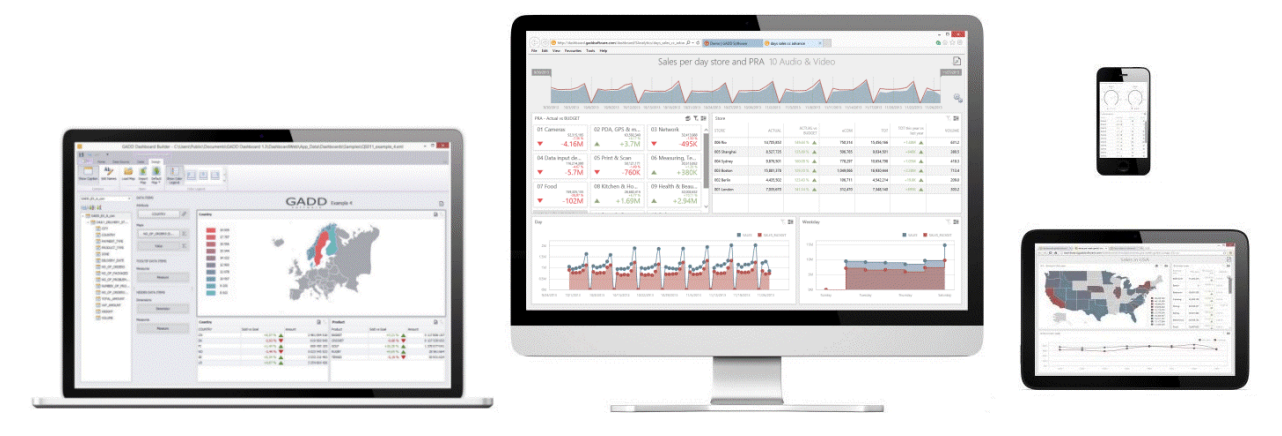

*GADD Dashboards available on any device via web browser.*

# GADD Dashboard Express

Get out-of-the-box dashboards or create your own. Publish them on your Intranet and make them available on any devices; PC & Mac, Tablet, smart-phone.

- **Beautiful dashboards everywhere**. Create compelling and easy to use dashboards, publish them to make them available on PC, Mac, tablet and smart phone.
- **Easy to learn and simple to publish**. After installing GADD Dashboard Express you will be able to create compelling dashboards within minutes.
- **Grow to thousands of users**. Private use is free and the cost to distribute it to the many users in your organisation is only a fraction compared to other BI providers.
- **Connect to many data sources.** The GADD products integrates with databases like Oracle, MySQL, Microsoft SQL Server, with object and column based data storages, Microsoft Analysis Services, Microsoft Office Excel and Microsoft Access. You can blend many data sources in one dashboard and cross filter the data.

## GADD Dashboard Builder & Server

The GADD Dashboard Express includes the GADD Dashboard Builder, a Windows application, and the GADD Dashboard Viewer that makes the dashboards available via a Windows form and via your web browser. For making the dashboards available on your Intranet or via Internet you need the GADD Dashboard Server.

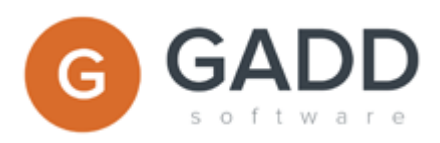

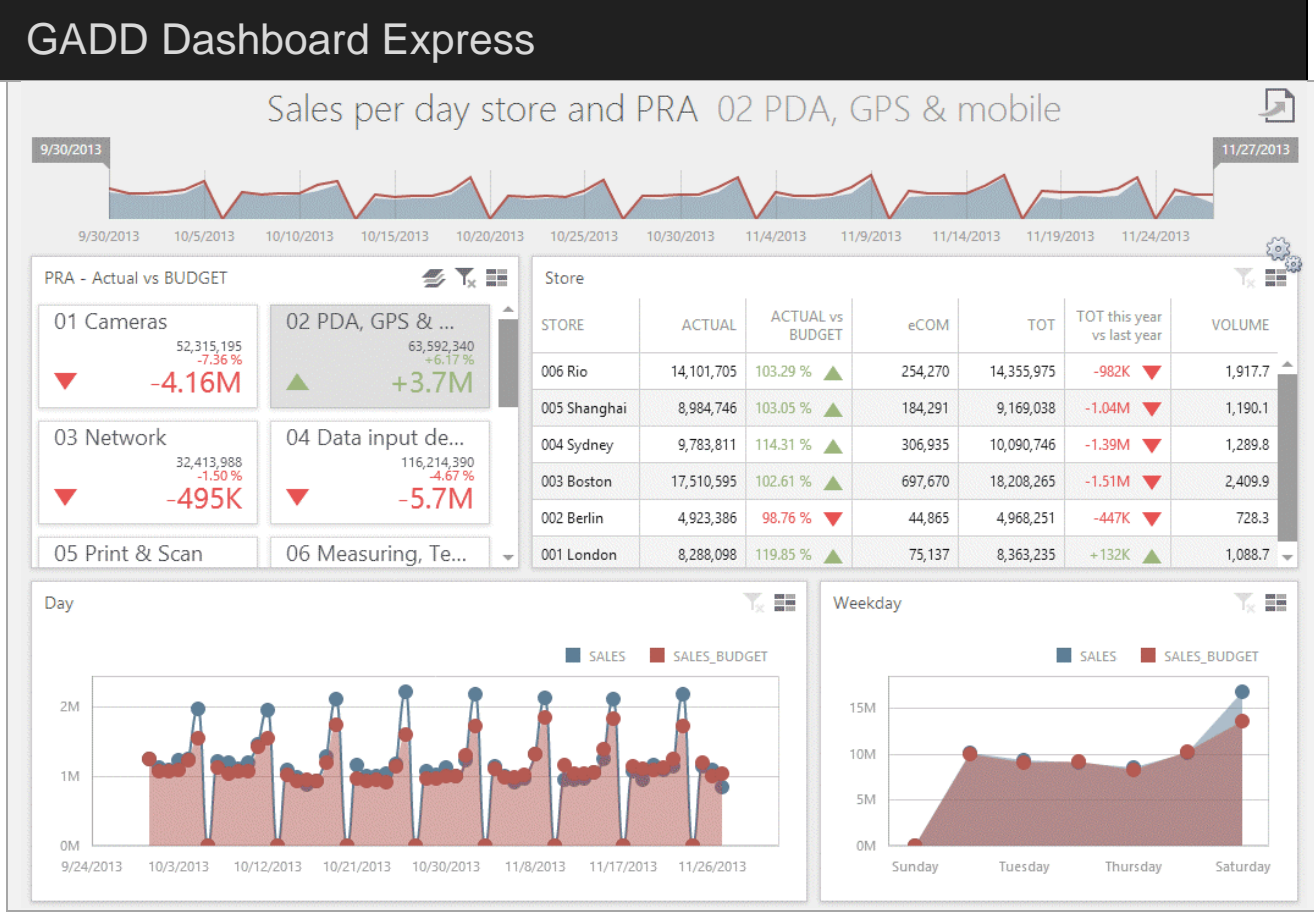

*GADD Dashboards via web browser.*

## Integration cannot be easier

The GADD Dashboards are available via the web browser and the GADD Dashboard Server (web service) only require Microsoft IIS which is available on all Windows versions without any cost.

The GADD Data Storage requires MS SQL Server. If you already have it then you need only to add a new data base in your existing installation.

The GADD Dashboard Server requires Microsoft IIS. If you already have it then you can add a new web site for the GADD Dashboard Server or you can include it in an existing web site as a virtual directory or as an additional application.

# gaddsoftware.com

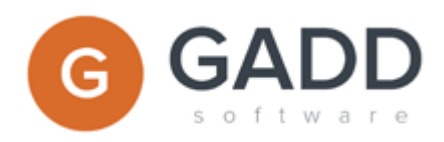

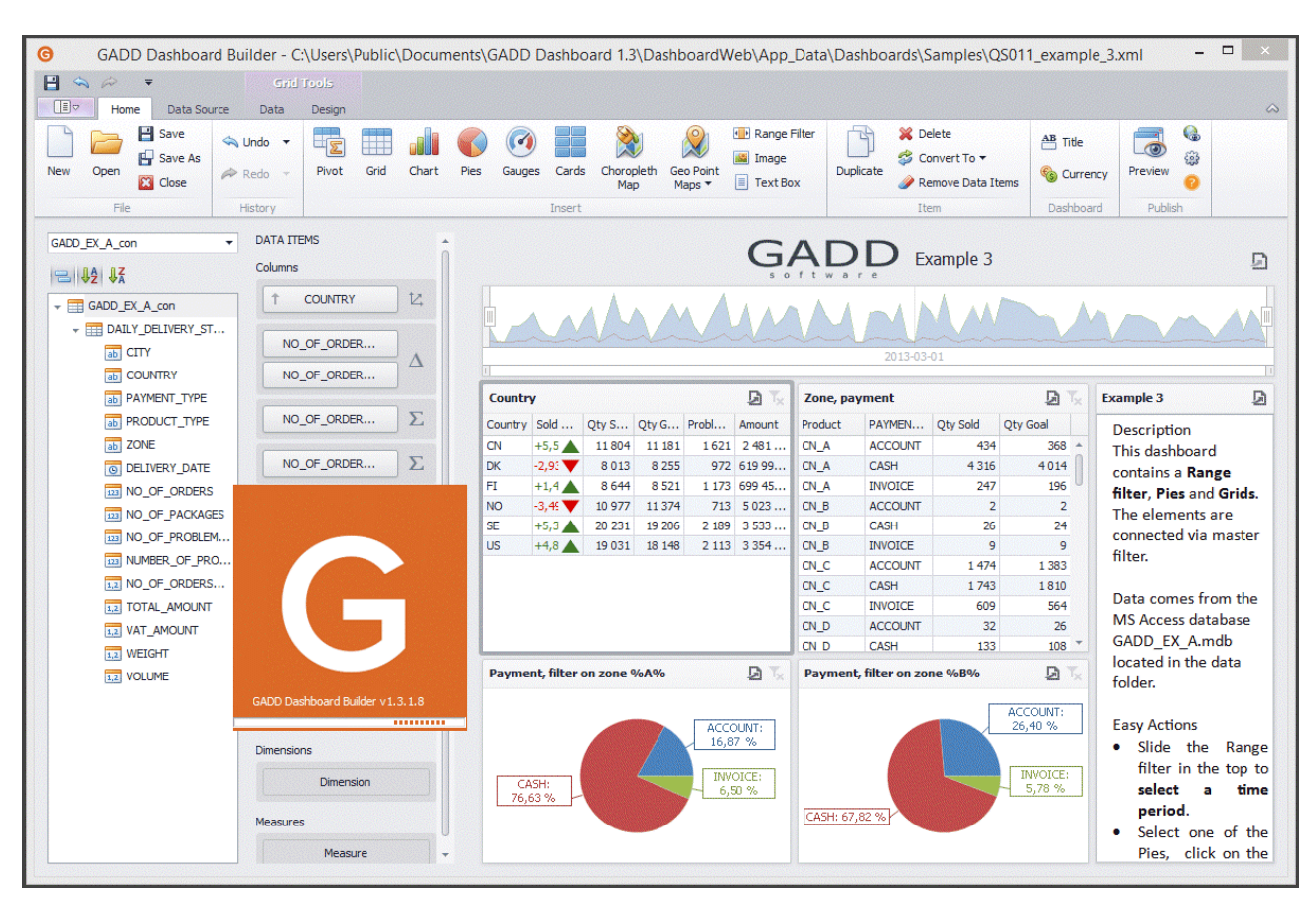

*GADD Dashboards Builder to create dashboards.*

#### Features

Ad-hoc data analysis via web browser using pivot, tables, charts, gauges, pies, cards etc. that are interactive and "drillable".

- Ad-hoc analysis using predefined or user created queries and views for the advanced user.
- Predefined reports for operational gives quality, steering and super easy to use for anybody.
- Retrieve and consolidate data in real-time from unlimited number of data sources.
- Automatic web publishing on Intranet of reports, dashboards, KPI using WebGADD.
- Automatic data retrieval and information publishing using Scheduler and AutoGADD.
- Automatic data transferring using AutoGADD & GADD ETL (extract, transform and load).
- User directory to steer access and authentication and Query statistic to monitor follow up all usage.

Integrated with Microsoft Excel and other MS Office desktop tools, using Microsoft technology and an extendable architecture that enables unlimited and efficient customisation.

## gaddsoftware.com

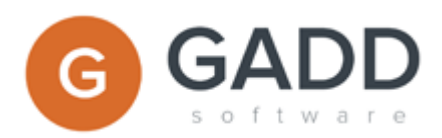

### Security & user access

If you want all dashboards to be available on your Intranet for all your employees then you need not do anything. The security is covered already since the dashboards are only available on your Intranet.

If you want some dashboards to be available only for some employees then you just divide the dashboards into collections of dashboards and use the possibility to have user & password protection.

If you want more advance security and user access then you use the GADD User Directory to configure desired set up.

#### **Requirements**

GADD Dashboard Builder is a Windows application. It requires Microsoft .NET Framework 4 and Windows XP or later versions of Windows. Windows 7 or 8 is recommended.

GADD Data Storage requires MS SQL Server. The free, 0 cost, version MS SQL Server Express can be uses if data volumes are small.

GADD Dashboard Server, web server to publish the dashboards, requires Microsoft .NET Framework 4 and Microsoft IIS. Version 6 or later are recommended.

GADD Dashboards are available via any modern web browser as e.g. IE9, Chrome, Firefox, and Safari. Dashboards are available via IE8 when using additional plug-in.

## Microsoft IIS integration

You can set up GADD Dashboard as a new Website or add it to an existing Website. To set up as a new Website just do "Add Website …". To add to an existing do "Add Application …".

To set up GADD Dashboard into an existing Website, GADD Dashboard needs to run as its own Application. Right click website where you want to add GADD Dashboard

- *1. Select Add Application*
- *2. Name it GADDDashboard*
- *3. Point to the source files (c:\data\GADD\_Dashboard for example)*

Note: It is possible to set up GADD Dashboard as a Virtual Directory in an existing Website but requires the web.config content to be transferred to the web.config of the existing Website.

For more information on how to set up a new Website or Application please see e.g. msdn.microsoft.com.

gaddsoftware.com

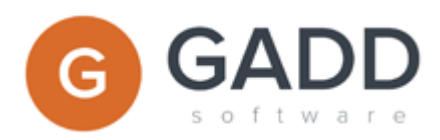

# GADD Product Portfolio

Our product portfolio enables easy integration, quick implementation, advanced customisation, manageability and usage without the need of education. Scenarios:

- Pre-defined queries and reports are made available via both web browser and as Windows applications for advance users that want more features and e.g. integrate with MS Excel.
- Queries and dashboards are easily created and published using the GADD Query & Dashboards Builder.
- Data transfer and daily reports can be automatically generated using AutoGADD and Scheduler.

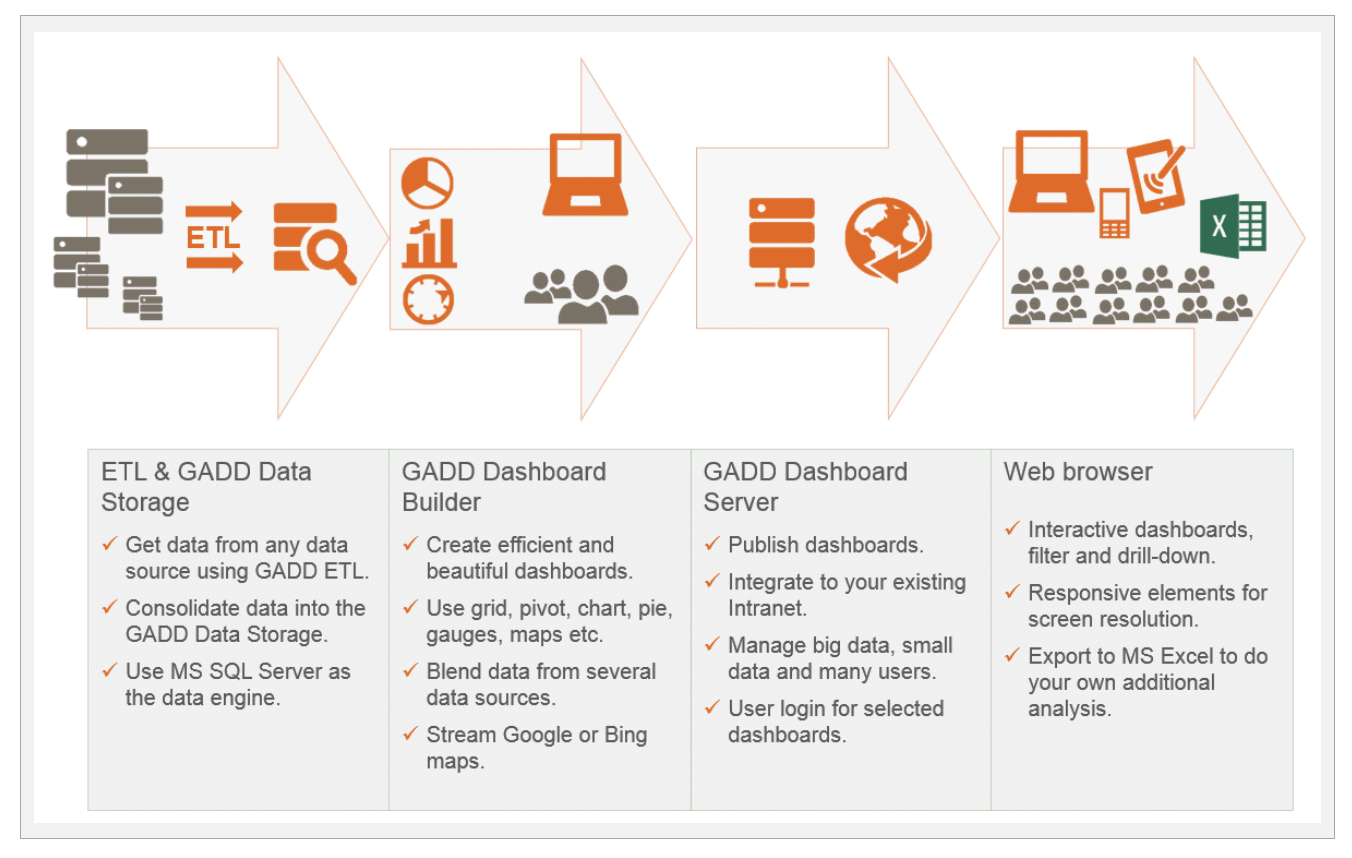

GADD Dashboards available on any device via web browser.

GADD Products are created by GADD Software AB, that we have more than 10 years of experience and success from one of Sweden's largest multinational company.